# **Contents**

## Preface 6

About this book What's it like to build for watchOS? A note for iOS and macOS developers

# Introduction: Swift for Complete Beginners 13

How to install Xcode and create a playground Variables and constants Types of Data **Operators** String Interpolation Arrays **Dictionaries** Conditional statements Loops Switch case **Functions Optionals** Optional chaining **Enumerations Structs** Classes **Properties** Static properties and methods Access control Polymorphism and typecasting Closures Protocols **Extensions** Protocol extensions

Wrap up

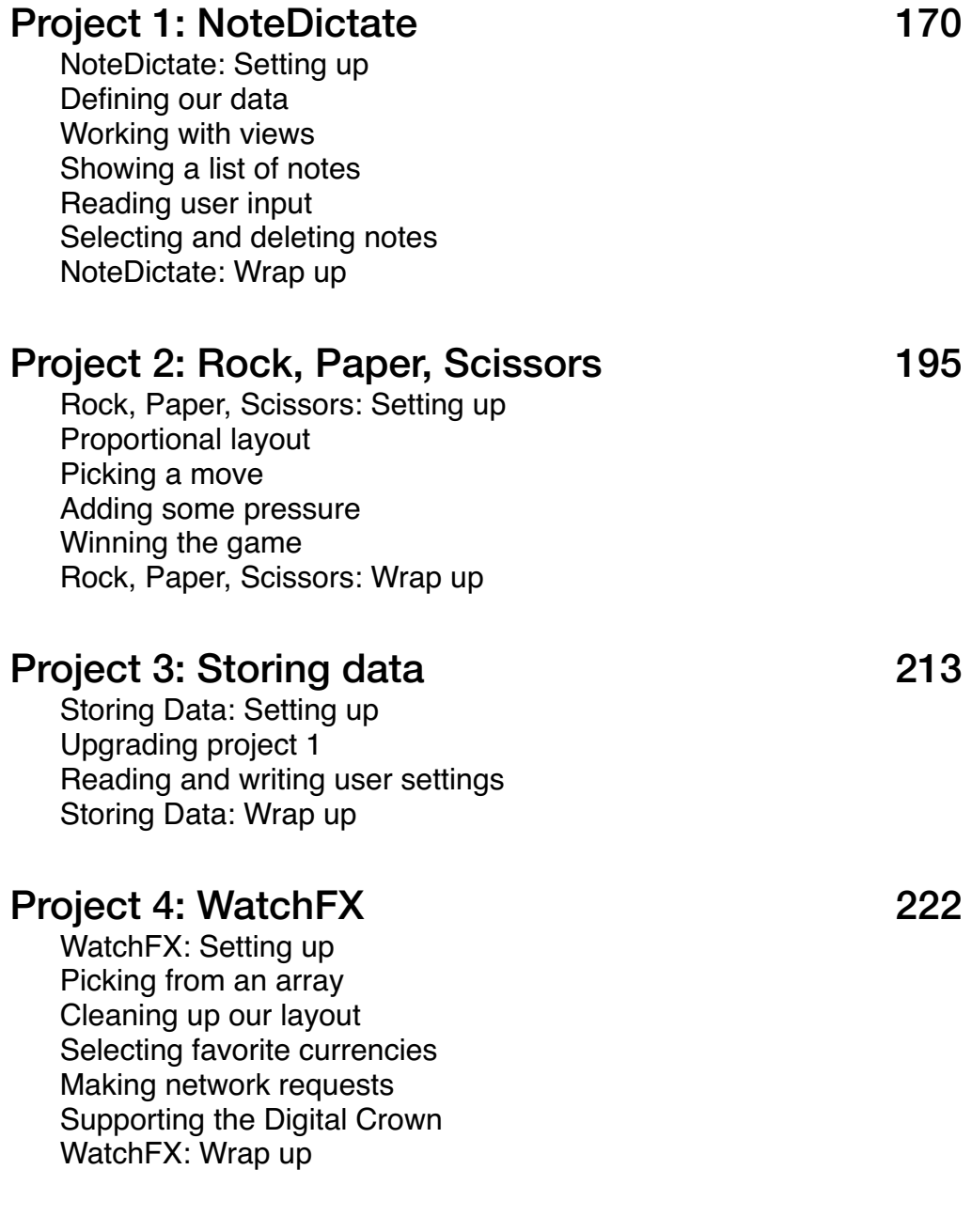

#### Project 5: Hue Knows 254

Hue Knows: Setting up Building the core game Ending and restarting Timing notifications for later Hue Knows: Wrap up

## Project 6: Views and Modifiers 275

Views and modifiers: Introduction Why does SwiftUI use structs for views? Why modifier order matters Why does SwiftUI use "some View" for its view type? Conditional modifiers Environment modifiers Views as properties View composition Custom modifiers Views and modifiers: Wrap up

#### Project 7: Magic 8-Ball 300

Magic 8-Ball: Setting up The basics of complications Seeing into the future Magic 8-Ball: Wrap up

#### Project 8: Safe Crack 316

Safe Crack: Setting up Building the basic UI Twist to win Ending the game Safe Crack: Wrap up

## Project 9: Animation 330

Animation: Setting up Creating implicit animations Customizing animations in SwiftUI Animating bindings Creating explicit animations Showing and hiding views with transitions Animation: Wrap up

### Project 10: iMove 350

iMove: Setting up Building the user interface Setting up permissions Reading live data from HealthKit Updating our user interface Handling state changes iMove: Wrap up

### Project 11: ColorSpin 380

ColorSpin: Setting up Showing a SpriteKit scene Controlling the player Creating warning edges Launching balls Spin to win! ColorSpin: Wrap up

## Project 12: WatchConnectivity 415

WatchConnectivity: Setting up A tale of two interfaces Establishing communication Sending messages Sending files WatchConnectivity: Wrap up